# **COMP 322: Fundamentals of Parallel Programming**

## **Lecture 9: Memoization**

#### **Vivek Sarkar, Eric Allen Department of Computer Science, Rice University**

#### **Contact email: vsarkar@rice.edu**

**https://wiki.rice.edu/confluence/display/PARPROG/COMP322**

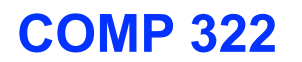

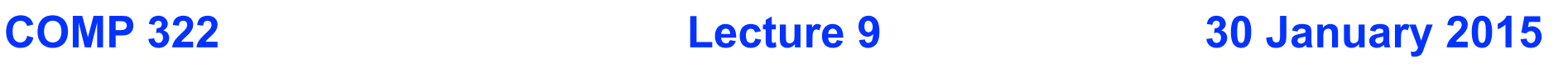

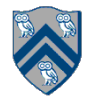

## **Worksheet #8 solution: Analysis of Map Reduce Example**

**Analyze the total WORK and CPL for the Map reduce example in the previous slide, under the following assumptions:** 

- **Assume that each Map step has WORK = number of input words, and CPL=1**
- **Assume that each Reduce step has WORK = number of input word-count pairs, and CPL = log2(# occcurences for input word with largest # pairs)**

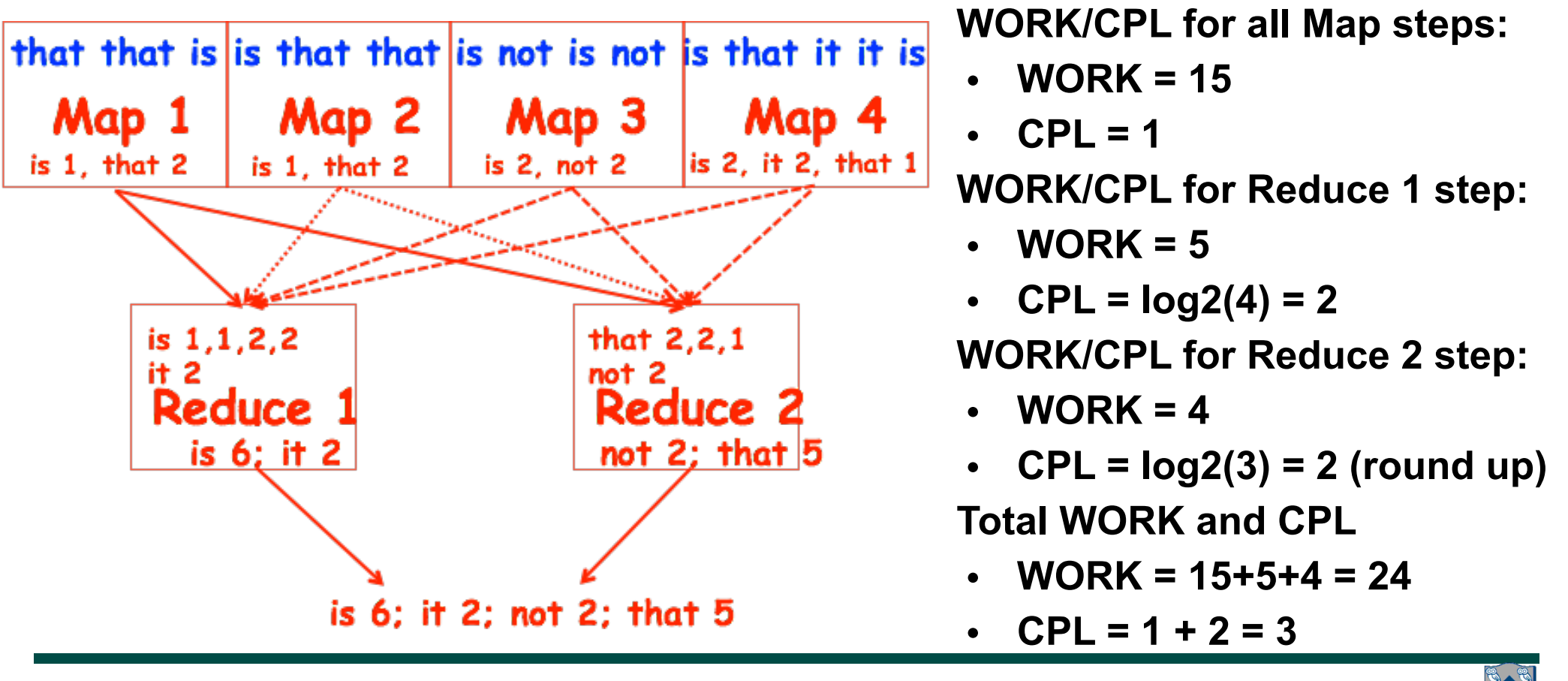

**COMP 322, Spring 2015 (V.Sarkar, E.Allen)**

# **Background: Functional Programming**

- Eliminate side-effects
	- emphasizes functions whose results that depend only on their inputs and not on any other program state
	- calling a function, f(x), twice with the same value for the argument x will produce the same result both times

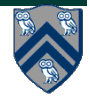

# **Example: Binomial Coefficient**

- The coefficient of the x<sup>k</sup> term in the polynomial expansion of the binomial power  $(1 + x)^n$
- Number of sets of k items that can be chosen from n items
- Indexed by *n* and *k* 
	- written as C(n, k)
	- read as "n choose k"
- Factorial Formula:  $C(n, k) =$ *n*! *k*!(*n*− *k*)!  $\sqrt{ }$  $\setminus$  $\left(\frac{n!}{\ln(n-k)!}\right)$  $\int$ '
- Recursive Formula  $C(n, k) = C(n - 1, k - 1) + C(n - 1, k)$ Base cases:  $C(n, n) = C(n, 0) = C(0, k) = 1$

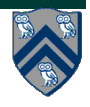

## **Example: Binomial Coefficient (Recursive Sequential version)**

1. int choose(final int N, final int K) {

- 2. if  $(N == 0 || K == 0 || N == K)$
- 3. return 1;
- 4. }
- 5. final int left = choose  $(N-1, K 1)$ ;
- 6. final int right = choose  $(N-1, K)$ ;
- 7. return left + right;
- 8. }

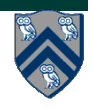

## **Example: Binomial Coefficient (Parallel Recursive Pseudocode)**

```
1. int choose(final int N, final int K) { 
2. if (N == 0 \mid K == 0 \mid N == K)3. return 1; 
4. } 
5. final future<int> left =
6. future { return choose (N-1, K-1); } 
7. final future<int> right =
8. Future { return choose (N-1, K); }
7. return left.get() + right.get();
8. }
```
• Use of futures supports incremental parallelization with low developer effort

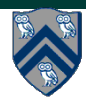

#### **What inefficiencies do you see in the recursive Binomial Coefficient algorithm?**

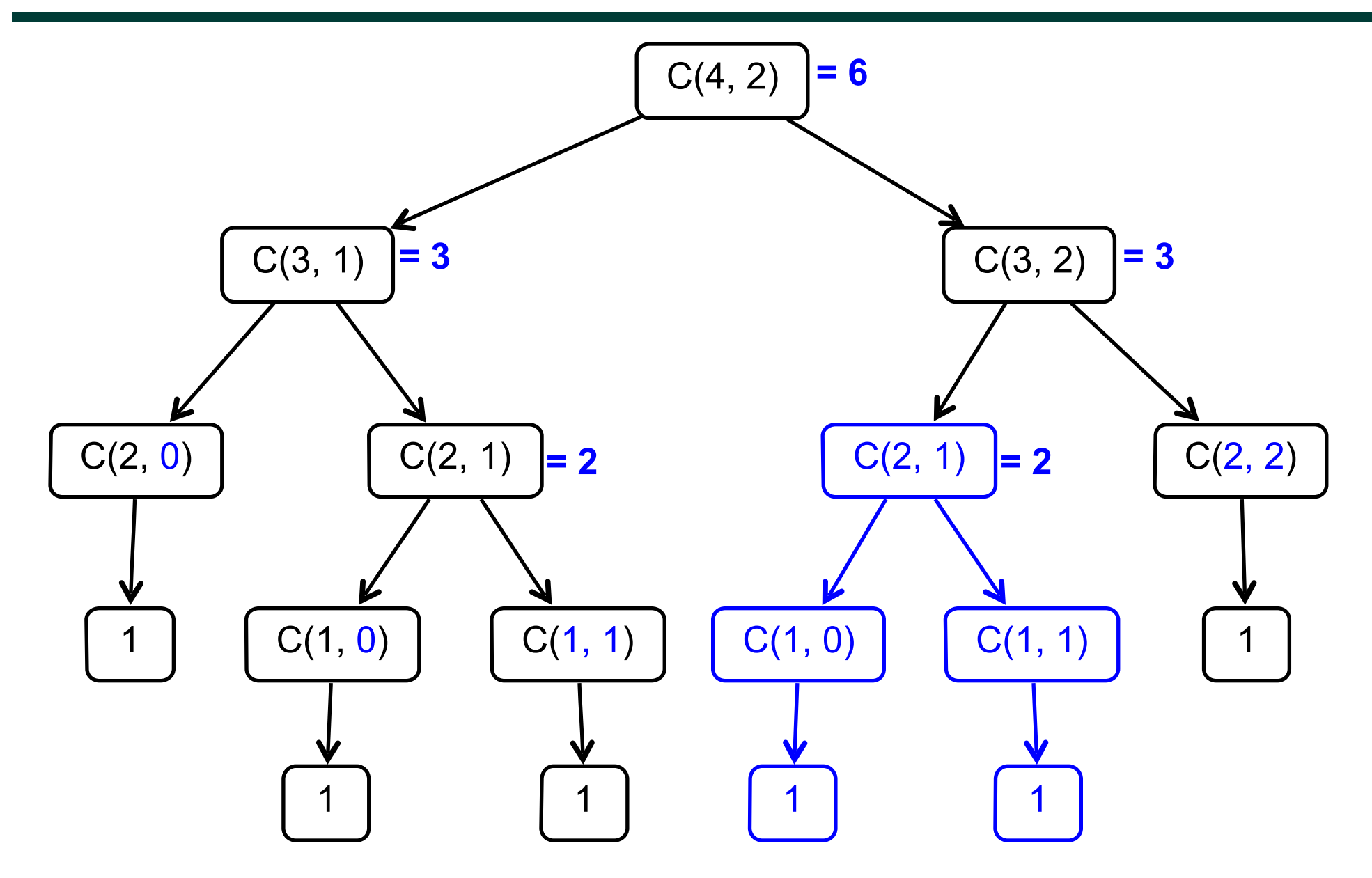

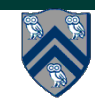

**7 COMP 322, Spring 2015 (V.Sarkar, E.Allen)**

# **Memoization**

- Memoization is the idea of saving and reusing previously computed values of a function rather than recomputing them
	- A space-time tradeoff
- A function can only be memoized if it is *referentially transparent*, i.e. functional
- Related to caching
	- memoized function "remembers" the results corresponding to some set of specific inputs
	- memoized function populates its cache of results transparently on the fly, as needed, rather than in advance

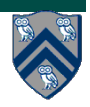

## **Pascal's Triangle is an exmaple of Memoization**

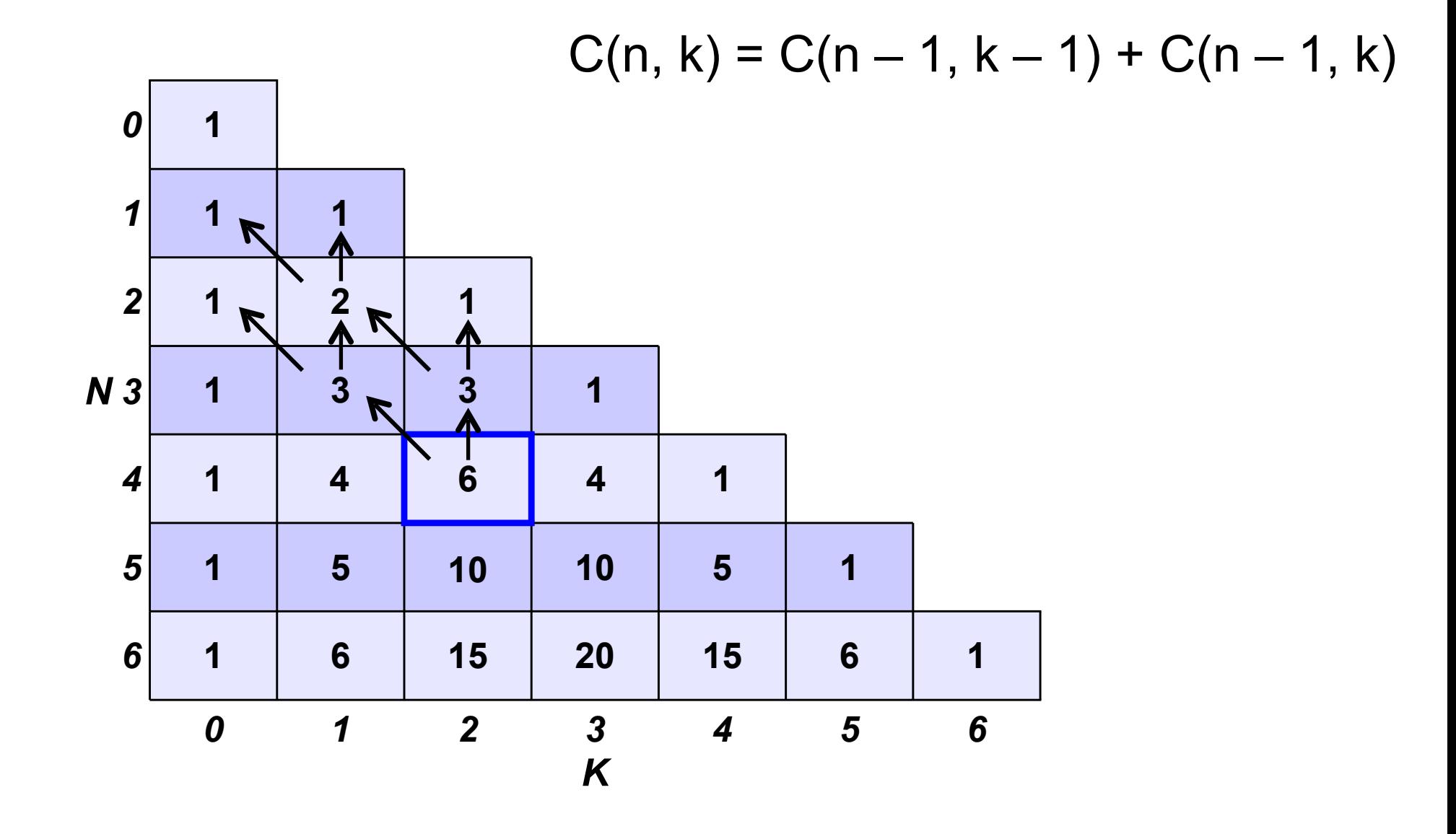

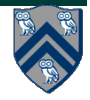

**COMP 322, Spring 2015 (V.Sarkar, E.Allen)**

### **Example: Binomial Coefficient (sequential memoized version)**

```
1. final Map<Pair<Int, Int>, Int> cache = new ...;
```

```
2. int choose(final int N, final int K) {
3. final Pair<Int, Int> key = Pair.factory(N, K); 
4. if (cache.contains(key)) { 
5. return cache.get(key);
6. } 
7. if (N == 0 \mid | K == 0 \mid | N == K) {
8. return 1; 
9. } 
10. final int left = choose (N - 1, K - 1);
11. final int right = choose (N - 1, K);
12. final int result = left + right;
13. cache.put(key, result); 
14. return result; 
15. }
```
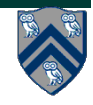

### **Example: Binomial Coefficient (parallel memoized version w/ futures)**

```
1. final Map<Pair<Int, Int>, future<Int>> cache = new ...; 
2. int choose(final int N, final int K) {
3. final Pair<Int, Int> key = Pair.factory(N, K); 
4. if (cache.contains(key)) { 
5. return cache.get(key).get();
6. }
7. future<Int> f = future {
7. if (N == 0 | | K == 0 | | N == K) return 1;
8. int left = future { return choose (N-1, K-1); }
9. int right = future { return choose (N-1, K); }
12. return left.get() + right.get();
13. }
14. cache.put(key, f); 
15. return f.get(); 
16. }
```
• Assumes availability of a "thread-safe" cache library, e.g., ConcurrentHashMap

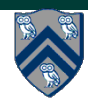

# **References**

- Topic 2.2 Lecture & Demonstration
- Recursion and Memoization: http://zoo.cs.yale.edu/classes/ cs201/Spring\_2014/topics/topic-memoization.pdf
- Memoization: http://en.wikipedia.org/wiki/Memoization
- Functional Programming: http://en.wikipedia.org/wiki/ Functional\_programming
- Binomial coefficient: http://en.wikipedia.org/wiki/ **Binomial coefficient**

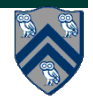